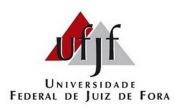

Prof. Lupércio F. Bessegato

## **Avaliação Prática – 2017/2**

## Instruções:

- − Você irá utilizar conjunto de dados consolidado referente a seu trabalho, ou seja, irá utilizar apenas o subconjunto de dados assinalado com sua matrícula (filtre os dados de acordo com sua matrícula na variável MAT, conforme detalhes abaixoa).
- − Quando necessário, utilize nível de significância de 5%.
- − Apresente suas conclusões na folha de respostas (almaço), assim como os resultados relevantes que você considerou para chegar à sua conclusão.
- − As questões podem ser feitas fora de ordem. Preserve a numeração da folha de enunciado.
- − Responda brevemente suas justificativas e comentários.

## Conjunto de dados:

Os arquivos de dados *banco\_microrregiões.csv* e *banco\_municípios.csv* contêm partes dos dados secundários levantados no trabalho da disciplina denominado *Coleta e Análise de Dados Secundários*, referente às informações do DATASUS e do CENSO do IBGE de 2010. As variáveis mantidas no banco são apresentadas abaixo, considerando que foram adicionadas variáveis de interesse.

- − MAT = número de matrícula do aluno;
- − EST = Estado;
- − MESO = Mesorregião;
- − MICRO = Microrregião;
- − MUNI = Município;
- − MED = Médicos;
- − FAMPACS = Famílias atendidas pelos PACS;
- − AGPACS = Agentes do PACS;
- − LEITOS = Quantidade de Leitos;
- − SIH = Quantidade de serviços hospitalares;
- − SIA = Quantidade de Serviços Ambulatoriais;
- − POP = População;
- − IDHM (2000) = Índice de Desenvolvimento Humano do ano de 2000;
- − IDHM (2010) = Índice de Desenvolvimento Humano do ano de 2010;
- − IG = Índice de Gini, que mede a desigualdade de renda (quanto mais próximo de 1 mais desigual é a mesma).

Atenção: considere o cálculo de variáveis *per capita* quando achar pertinente.